# **Telegram**

[\[telegram](https://wiki.csgalileo.org/tag/telegram?do=showtag&tag=%5Btelegram), [bot\]](https://wiki.csgalileo.org/tag/bot?do=showtag&tag=bot%5D)

## **channel**

send message to channel from bot (BOT API\_KEY required):

- 1. add bot to channel as admin
- 2. send message

curl

```
https://api.telegram.org/bot[BOT_API_KEY]/sendMessage?chat_id=@[MY_CHANNEL_N
AME]&text=[MY_MESSAGE_TEXT]
```
### **BOT**

Create BOT with <https://telegram.me/botfather>

TOKEN=xyz

registrare un webhook (consigliato)

```
pip install python-telegram-bot ipython
```

```
ipython
import telegram
TOKEN="xyz"
bot = telegram.Bot(TOKEN)
bot.setWebhook("https://giano.comune.verona.it/giano")
```
registrare un webhook (non funziona)

```
curl -i -H "Accept: application/json" -H "Content-Type: application/json" \
   -X POST --data-urlencode '{"url":"https://giano.comune.verona.it/giano"}'
\setminus https://api.telegram.org/bot${TOKEN}/setWebhook
```

```
curl -s -X POST https://api.telegram.org/bot${TOKEN}/sendMessage \
-d text="this is a message" \
- d chat id=73496590 \
| jq .
```

```
curl -s -X POST https://api.telegram.org/bot${TOKEN}/getUpdates | jq .
```
certificato self signed

```
openssl req -newkey rsa:2048 -sha256 -nodes -keyout key.pem -x509 -days 365
-out cert.pem -subj "/C=US/ST=New York/L=Brooklyn/O=Example
Company/CN=example.com"
```
curl -F url="https://example.com:8443/<token>" -F certificate@=cert.pem

### **Add BOT to group**

- With BotFather click /setjoingroups, choose BOT
- Add @BOT to group
- Send a message to group
- Give .result.message.chat.id from curl [https://api.telegram.org/bot\\$](https://api.telegram.org/bot){TOKEN}/getUpdates (negative number)

```
TOKEN=
curl https://api.telegram.org/bot${TOKEN}/getUpdates | jq .
```
Send a message to group

```
TOKEN=
CHATID=
curl -X POST "https://api.telegram.org/bot${TOKEN}/sendMessage" -d
"chat_id=${CHATID}&text=my sample text"
```
To enable BOT to receive messages from group disable "group privacy" of BOT

#### **curl**

#### send message

*#/bin/sh*

```
API="112212222:XXX..."
CHATID=123456
TEXT="$*"
```

```
curl --data chat_id=$CHATID --data-urlencode "text=$TEXT"
"https://api.telegram.org/bot$API/sendMessage"
```
### **bot video**

```
#!/usr/bin/env python3
# -*- coding: utf-8 -*-
"""Basic example for a bot that uses inline keyboards.
# This program is dedicated to the public domain under the CC0 license.
```

```
"" "" ""
TOKEN="xxx:xxx"
AUTHORIZED=[73496590,483703779,534914573,536325022]
import logging
from telegram import InlineKeyboardButton, InlineKeyboardMarkup,
ReplyKeyboardMarkup
from telegram.ext import Updater, CommandHandler, CallbackQueryHandler
import subprocess
logging.basicConfig(format='%(asctime)s - %(name)s - %(levelname)s -
%(message)s',
                     level=logging.INFO)
logger = logging.getLogger( name )
def __ isAuthorized(update):
   is0k = update.effective user['id'] in AUTHORIZED
    if not isOk:
        update.message.reply text('maybe another time, you are %s' %
update.effective user['id'])
     return isOk
def reply(update, message):
    reply keyboard = [[' / show', '/motion', ' /day']]update.message.reply text(message,
reply markup=ReplyKeyboardMarkup(reply keyboard, resize keyboard=True,
one_time_keyboard=False))
def start(bot, update):
   if isAuthorized(update):
         reply(update, "welcome")
         #update.message.reply_text('comandi',
reply_markup=ReplyKeyboardMarkup(reply_keyboard, resize_keyboard=True,
one_time_keyboard=False))
def show(bot, update):
    print("show ...")
    if isAuthorized(update):
        user id = update.effective user['id']
         subprocess.call(["/home/pi/preview.sh", str(user_id)], shell=False)
         reply(update, 'recording ... wait 15 seconds ...')
def motion(bot, update):
    print("show latest motion ...")
    if isAuthorized(update):
        user id = update.effective user['id']
         reply(update, 'send latest motion video ...')
```

```
 subprocess.call(["/home/pi/latest.sh", str(user_id)], shell=False)
def error(bot, update, error):
     """Log Errors caused by Updates."""
    logger.warning('Update "%s" caused error "%s"', update, error)
def previewday(bot, update):
   if isAuthorized(update):
        user id = update.effective user['id']
        message = update.message['text'][1.].split(" ")
        camera = message[0]
         try:
            speed = int(message[1]) except:
            speed = 50 reply(update, 'send latest 24 hours from camera %s at speed %s, wait
5 minutes ...' % (camera, speed))
         makedayvideo(user_id, camera, speed=speed)
def makedayvideo(user id, camera, speed=50):
         print(["/home/pi/preview-day.sh", str(user_id), camera, str(speed)])
         subprocess.call(["/home/pi/preview-day.sh", str(user_id), camera,
str(speed)], shell=False)
def button(bot, update):
   query = update.callback query
    chat id=query.message.chat id
   bot.edit message text(text='send latest 24 hours from camera %s at speed
50, wait 5 minutes ...'.format(query.data), chat_id=chat_id,
message id=query.message.message id)
   makedayvideo(chat id, query.data, speed=50)
def buttonpreview(bot, update):
   if isAuthorized(update):
        keyboard = [[InlineKeyboardButton("1", callback data='1']),
             InlineKeyboardButton("2", callback_data='2'),
             InlineKeyboardButton("3", callback_data='3'),
             InlineKeyboardButton("4", callback_data='4'),
             InlineKeyboardButton("5", callback_data='5'),
             ]]
        reply markup = InlineKeyboardMarkup(keyboard)
        update.message.reply_text('camera:', reply_markup=reply_markup)
def main():
   updater = Updater(TOKEN)updater.dispatcher.add handler(CommandHandler('start', start))
```
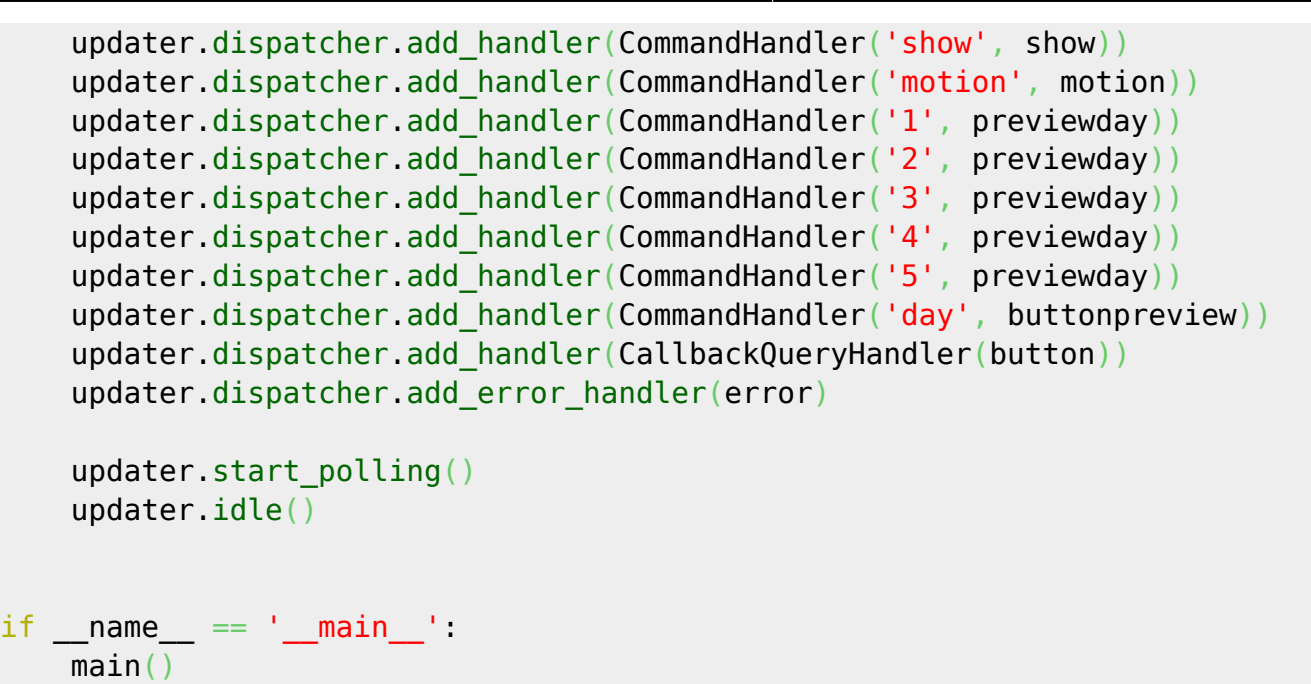

From: <https://wiki.csgalileo.org/> - **Galileo Labs**

Permanent link: **<https://wiki.csgalileo.org/tips/telegram>**

Last update: **2022/04/12 08:07**

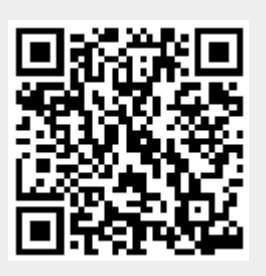